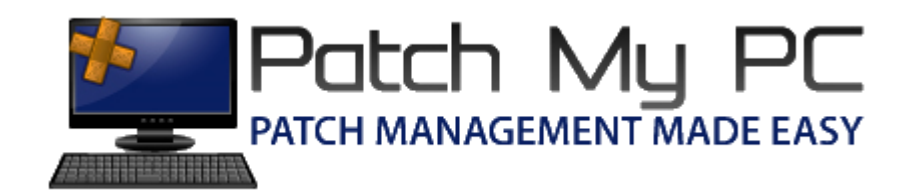

## Cleaning Up Expired Updates

## Document Versions:

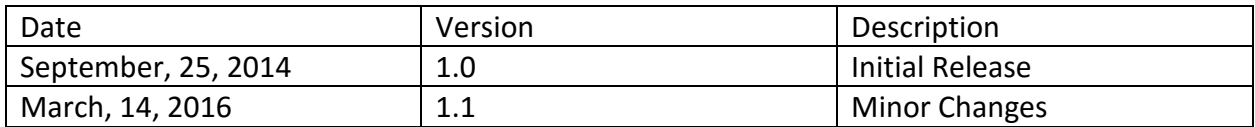

## Cleaning Up Expired Updates Guide:

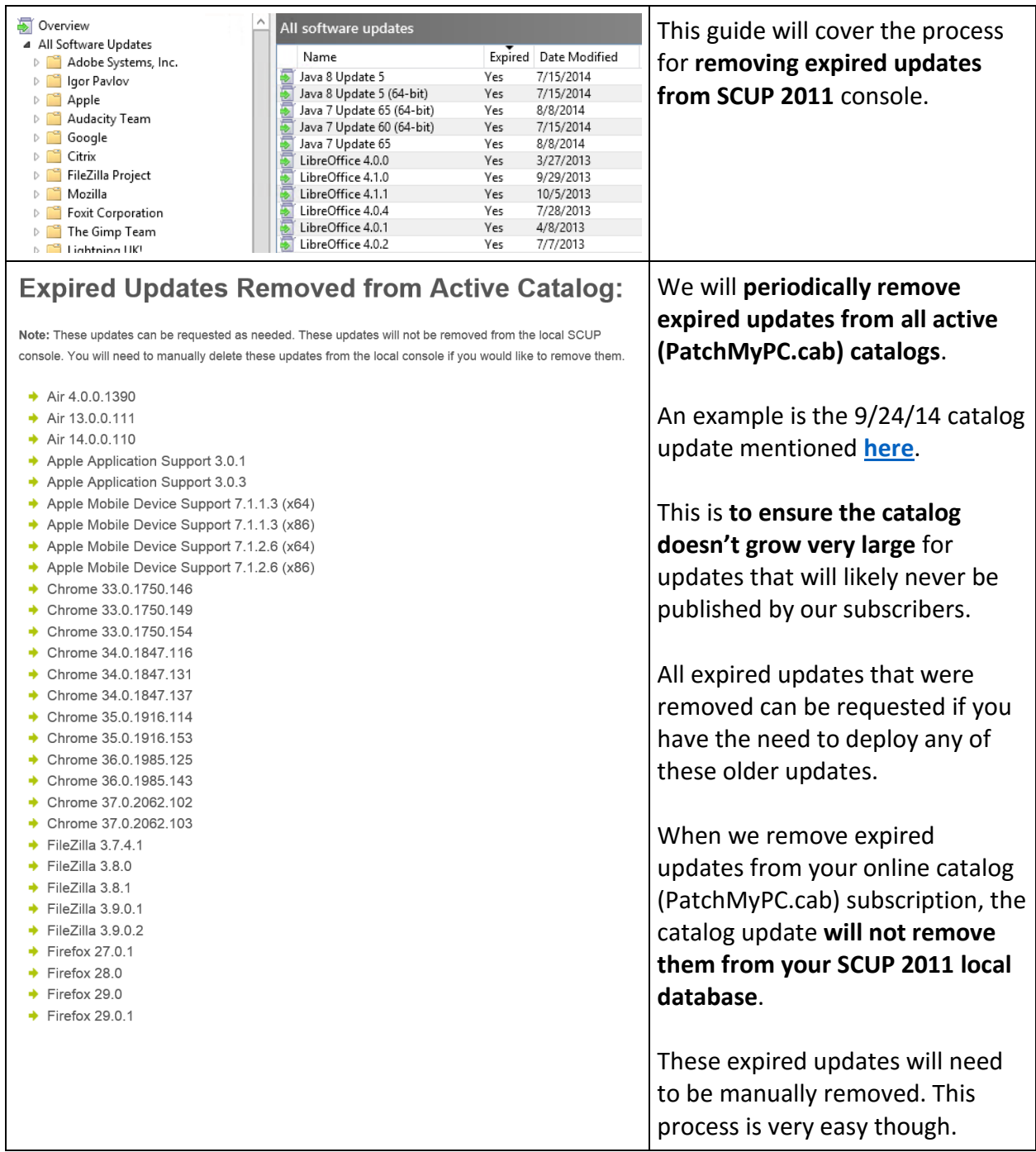

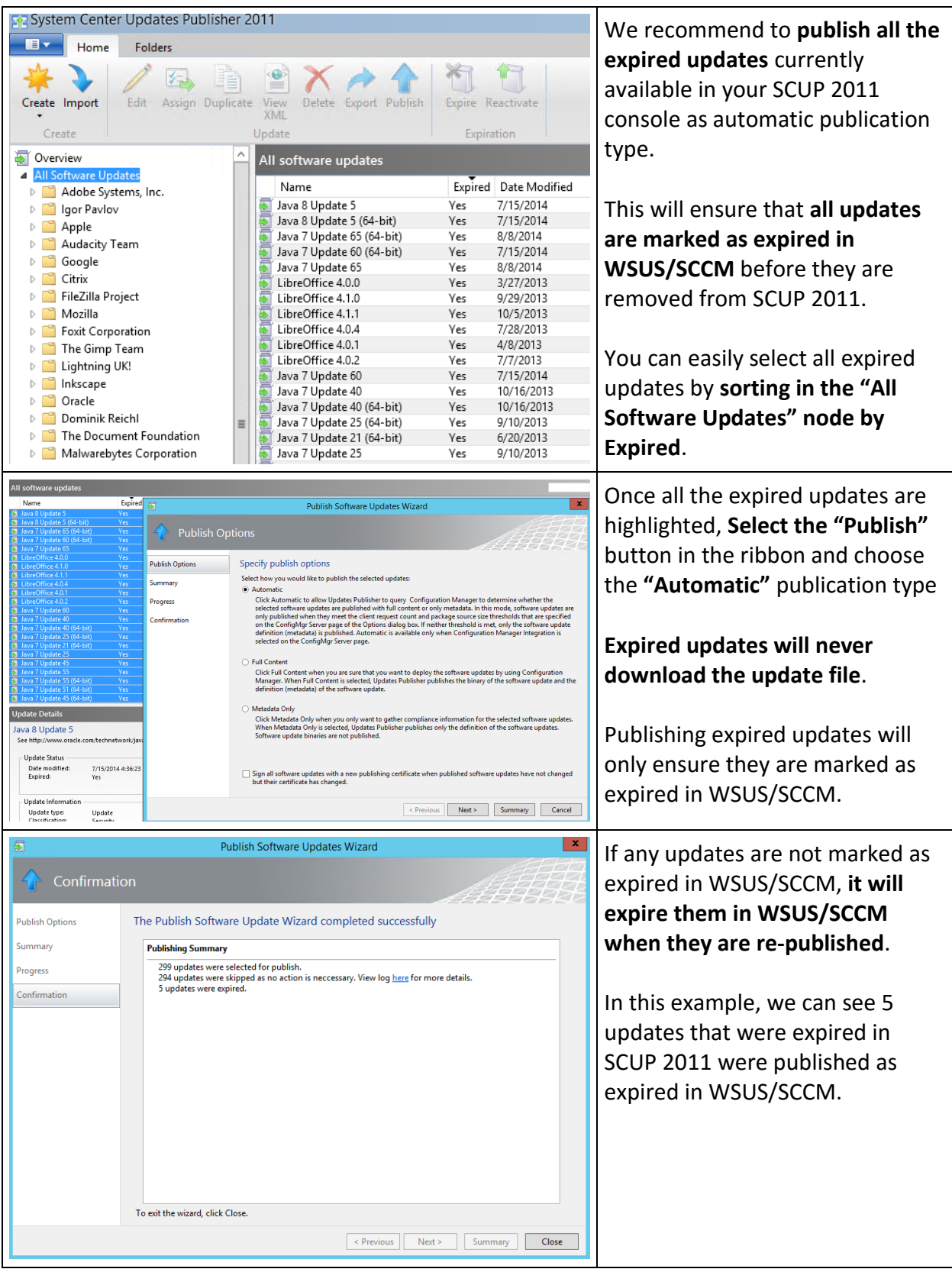

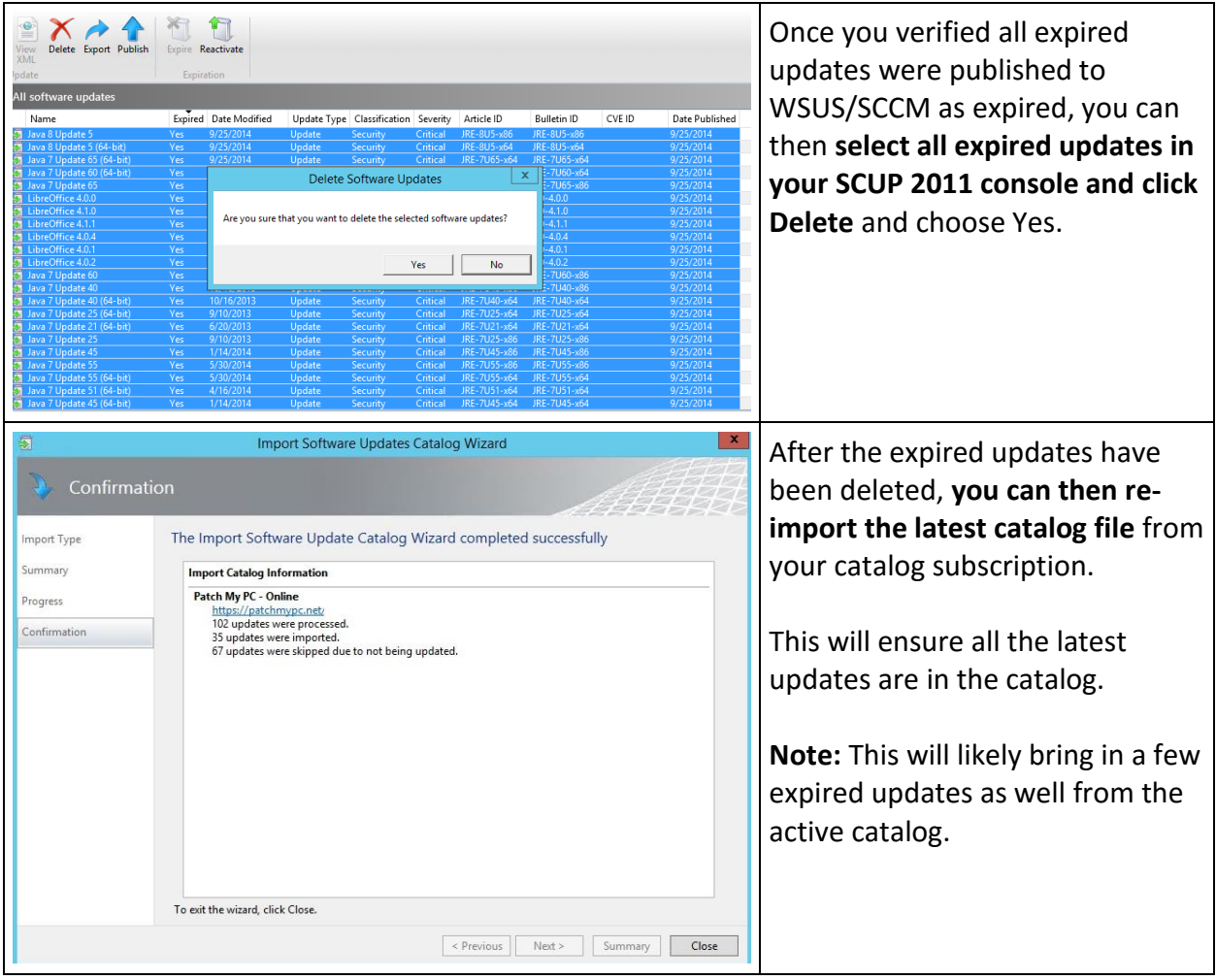